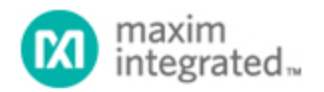

[Maxim](http://www.maximintegrated.com/) > [Design Support](http://www.maximintegrated.com/design/) > [Technical Documents](http://www.maximintegrated.com/design/techdocs/) > [Application Notes](http://www.maximintegrated.com/design/techdocs/app-notes/index.mvp) > [1-Wire](http://www.maximintegrated.com/design/techdocs/app-notes/index.mvp/id/1/c/1-Wire%26reg%3B%20Devices#c1)[® Devices](http://www.maximintegrated.com/design/techdocs/app-notes/index.mvp/id/1/c/1-Wire%26reg%3B%20Devices#c1) > APP 126 [Maxim](http://www.maximintegrated.com/) > [Design Support](http://www.maximintegrated.com/design/) > [Technical Documents](http://www.maximintegrated.com/design/techdocs/) > [Application Notes](http://www.maximintegrated.com/design/techdocs/app-notes/index.mvp) > [iButton](http://www.maximintegrated.com/design/techdocs/app-notes/index.mvp/id/65/c/iButton%26reg%3B#c65)[®](http://www.maximintegrated.com/design/techdocs/app-notes/index.mvp/id/65/c/iButton%26reg%3B#c65) > APP 126

Keywords: 1-Wire master, 1-Wire communication, C-code implementation

# **APPLICATION NOTE 126** 1-Wire Communication Through Software

**May 30, 2002**

*Abstract: A microprocessor can easily generate 1-Wire® timing signals if a true bus master is not present (e.g., [DS2480B,](http://www.maximintegrated.com/DS2480B) the family of DS2482 parts). This application note provides an example, written in 'C', of the basic standard-speed 1-Wire master communication routines. The four basic operations of a 1-Wire bus are Reset, Write 1 bit, Write 0 bit, and Read bit. Byte functions can then be derived from multiple calls to the bit operations. The time values provided produce the most robust 1-Wire master for communication with all 1-Wire devices over various line conditions.*

## **Introduction**

A microprocessor can easily generate 1-Wire timing signals if a dedicated bus master is not present. This application note provides an example, written in 'C', of the basic standard-speed 1-Wire master communication routines. Overdrive communication speed is also covered by this document. There are several system requirements for proper operation of the code examples:

- 1. The communication port must be bidirectional, its output is open-drain, and there is a weak pullup on the line. This is a requirement of any 1-Wire bus. See Category 1 in application note 4206, "[Choosing the Right 1-Wire® Master for Embedded Application"](http://www.maximintegrated.com/an4206) for a simple example of a 1-Wire master microprocessor circuit.
- 2. The system must be capable of generating an accurate and repeatable 1µs delay for standard speed and 0.25µs delay for overdrive speed.
- 3. The communication operations must not be interrupted while being generated.

The four basic operations of a 1-Wire bus are Reset, Write 1 bit, Write 0 bit, and Read bit. The time it takes to perform one bit of communication is called a time slot in the device data sheets. Byte functions can then be derived from multiple calls to the bit operations. See **Table 1** below for a brief description of each operation and a list of the steps necessary to generate it. **Figure 1** illustrates the waveforms graphically. **Table 2** shows the recommended timings for the 1-Wire master to communicate with 1-Wire devices over the most common line conditions. Alternate values can be used when restricting the 1-Wire master to a particular set of devices and line conditions. See the downloadable worksheet to enter system and device parameters to determine minimum and maximum values.

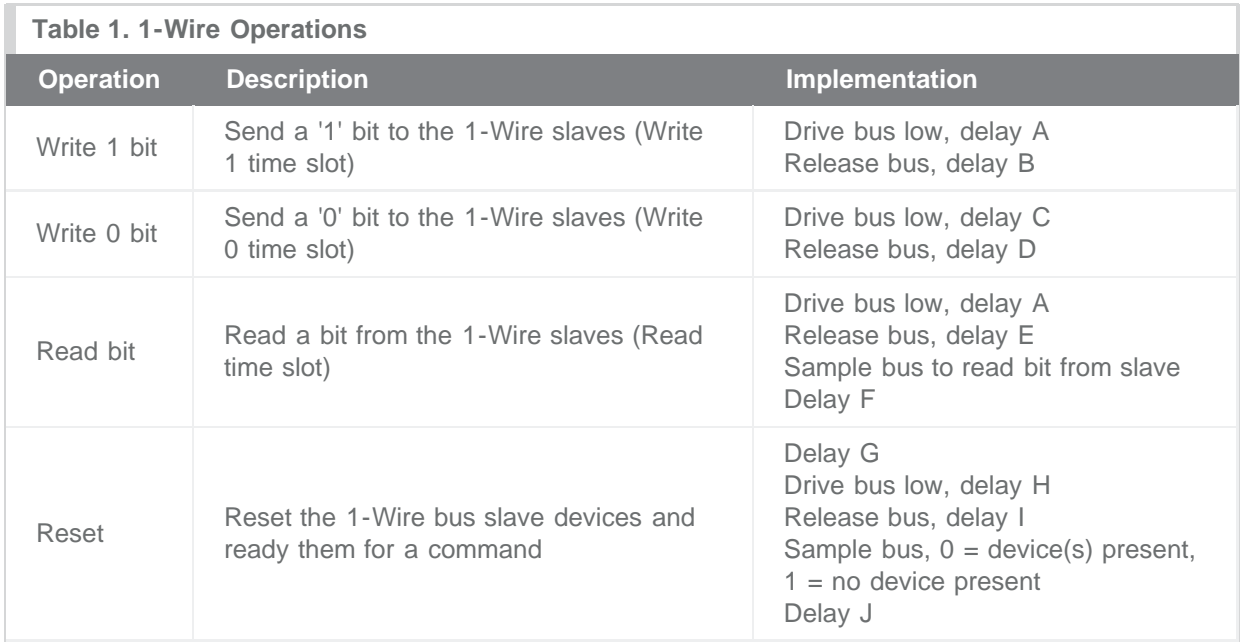

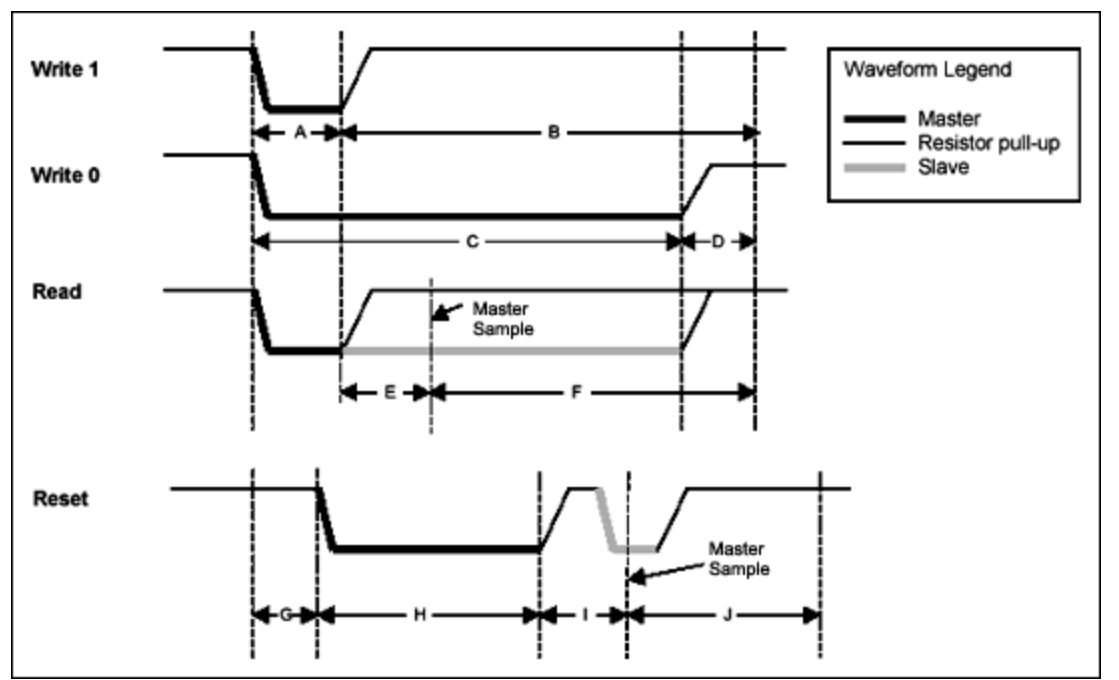

*Figure 1. 1-Wire waveforms.*

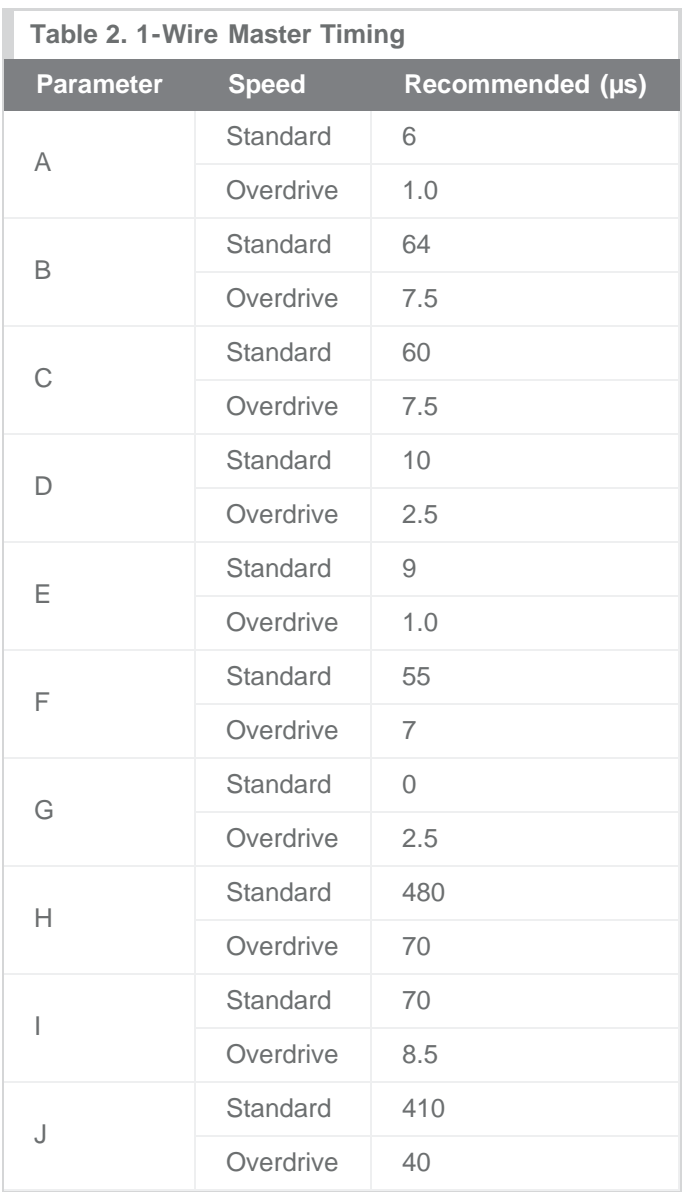

Worksheet to calculate these values is available for [download.](http://www.maximintegrated.com/tools/other/appnotes/126/AN126-timing-calculation.zip)

# Code Examples

This following code samples rely on two common 'C' functions outp and inp to write and read bytes of data to input/output (I/O) port locations. They are typically located in the <conio.h> standard library. These functions can be replaced by platform appropriate functions.

```
// send 'databyte' to 'port'
int outp(unsigned port, int databyte);
// read byte from 'port'
```

```
int inp(unsigned port);
```
The constant PORTADDRESS in the code (Figure 3) is defined as the location of the communication port. The code assumes bit 0 of this location controls the 1-Wire bus. Setting this bit to 0 drives the 1- Wire line low. Setting this bit to 1 releases the 1-Wire to be pulled up by the resistor pullup or pulled down by a 1-Wire slave device.

The function *tickDelay* in the code is a user-generated routine to wait a variable number of 1/4 microseconds. This function varies for each unique hardware platform running so it is not implemented here. Below is the function declaration for the *tickDelay* along with a function *SetSpeed* to set the recommended standard and overdrive speed tick values.

### Example 1. 1-Wire Timing Generation

```
// Pause for exactly 'tick' number of ticks = 0.25us
void tickDelay(int tick); // Implementation is platform specific
// 'tick' values
int A,B,C,D,E,F,G,H,I,J;
//---------------------------------------------------------------------------
-// Set the 1-Wire timing to 'standard' (standard=1) or 'overdrive' 
(standard=0).
//
void SetSpeed(int standard)
{
        // Adjust tick values depending on speed
        if (standard)
\{ // Standard Speed
               A = 6 * 4;B = 64 * 4;C = 60 * 4;D = 10 * 4;E = 9 * 4;F = 55 * 4;G = 0;H = 480 * 4;I = 70 * 4;J = 410 * 4; }
        else
\{ // Overdrive Speed
               A = 1.5 * 4;B = 7.5 * 4;C = 7.5 * 4;D = 2.5 * 4;
```

```
E = 0.75 * 4;F = 7 * 4;G = 2.5 * 4;H = 70 * 4;I = 8.5 * 4;J = 40 * 4; }
}
```
Example 2 below shows the code examples for the basic 1-Wire operations.

### Example 2. 1-Wire Basic Functions

```
//---------------------------------------------------------------------------
--
// Generate a 1-Wire reset, return 1 if no presence detect was found,
// return 0 otherwise.
// (NOTE: Does not handle alarm presence from DS2404/DS1994)
//
int OWTouchReset(void)
{
         int result;
         tickDelay(G);
         outp(PORTADDRESS,0x00); // Drives DQ low
         tickDelay(H);
         outp(PORTADDRESS,0x01); // Releases the bus
         tickDelay(I);
        result = inp(PORTADDRESS) \land 0x01; // Sample for presence pulse from
slave
         tickDelay(J); // Complete the reset sequence recovery
         return result; // Return sample presence pulse result
}
//---------------------------------------------------------------------------
--
// Send a 1-Wire write bit. Provide 10us recovery time.
//
void OWWriteBit(int bit)
{
         if (bit)
\{ // Write '1' bit
                 outp(PORTADDRESS,0x00); // Drives DQ low
                 tickDelay(A);
                 outp(PORTADDRESS,0x01); // Releases the bus
                 tickDelay(B); // Complete the time slot and 10us recovery
 }
         else
```

```
 {
                  // Write '0' bit
                 outp(PORTADDRESS,0x00); // Drives DQ low
                  tickDelay(C);
                  outp(PORTADDRESS,0x01); // Releases the bus
                  tickDelay(D);
         }
}
//---------------------------------------------------------------------------
--
// Read a bit from the 1-Wire bus and return it. Provide 10us recovery time.
//
int OWReadBit(void)
{
         int result;
         outp(PORTADDRESS,0x00); // Drives DQ low
         tickDelay(A);
         outp(PORTADDRESS,0x01); // Releases the bus
         tickDelay(E);
         result = inp(PORTADDRESS) & 0x01; // Sample the bit value from the 
slave
         tickDelay(F); // Complete the time slot and 10us recovery
         return result;
}
```
This is all for bit-wise manipulation of the 1-Wire bus. The above routines can be built upon to create byte-wise manipulator functions as seen in Example 3.

### Example 3. Derived 1-Wire Functions

```
//---------------------------------------------------------------------------
-// Write 1-Wire data byte
//
void OWWriteByte(int data)
{
        int loop;
        // Loop to write each bit in the byte, LS-bit first
       for loop = 0; loop < 8; loop ++)
\{ OWWriteBit(data & 0x01);
                // shift the data byte for the next bit
        \frac{data \gg= 1;}{s} }
```

```
}
//---------------------------------------------------------------------------
-// Read 1-Wire data byte and return it
//
int OWReadByte(void)
{
        int loop, result=0;
       for (loop = 0; loop < 8; loop++) {
                // shift the result to get it ready for the next bit
                result >>= 1;
                // if result is one, then set MS bit
                if (OWReadBit())
                      result = 0x80; }
        return result;
}
//---------------------------------------------------------------------------
--
// Write a 1-Wire data byte and return the sampled result.
//
int OWTouchByte(int data)
{
        int loop, result=0;
        for (loop = 0; loop < 8; loop++)\{ // shift the result to get it ready for the next bit
                result >>= 1;
                // If sending a '1' then read a bit else write a '0'
                if (data & 0x01)
\{ if (OWReadBit())
                              result = 0 \times 80; }
                else
                        OWWriteBit(0);
                // shift the data byte for the next bit
               data >>= 1; }
        return result;
}
```

```
//---------------------------------------------------------------------------
--
// Write a block 1-Wire data bytes and return the sampled result in the same
// buffer.
//
void OWBlock(unsigned char *data, int data_len)
{
         int loop;
        for (loop = 0; loop < data len; loop++)
         {
                 data[loop] = OWTouchByte(data[loop]);
         }
}
//---------------------------------------------------------------------------
--
// Set all devices on 1-Wire to overdrive speed. Return '1' if at least one
// overdrive capable device is detected.
//
int OWOverdriveSkip(unsigned char *data, int data_len)
{
         // set the speed to 'standard'
         SetSpeed(1);
         // reset all devices
         if (OWTouchReset()) // Reset the 1-Wire bus
                  return 0; // Return if no devices found
         // overdrive skip command
         OWWriteByte(0x3C);
         // set the speed to 'overdrive'
         SetSpeed(0);
         // do a 1-Wire reset in 'overdrive' and return presence result
         return OWTouchReset();
}
```
The *owTouchByte* operation is a simultaneous write and read from the 1-Wire bus. This function was derived so that a block of both writes and reads could be constructed. This is more efficient on some platforms and is commonly used in API's provided by Maxim. The *OWBlock* function simply sends and receives a block of data to the 1-Wire using the *OWTouchByte* function. Note that *OWTouchByte(0xFF)* is equivalent to *OWReadByte()* and *OWTouchByte(data)* is equivalent to *OWWriteByte(data).*

These functions plus *tickDelay* are all that are required for basic control of the 1-Wire bus at the bit, byte, and block level. The following example in Example 4 shows how these functions can be used together to read a SHA-1 authenticated page of the [DS2432](http://www.maximintegrated.com/DS2432).

#### Example 4. Read DS2432 Example

```
//---------------------------------------------------------------------------
-// Read and return the page data and SHA-1 message authentication code (MAC)
// from a DS2432.
//
int ReadPageMAC(int page, unsigned char *page_data, unsigned char *mac)
{
         int i;
         unsigned short data_crc16, mac_crc16;
         // set the speed to 'standard'
         SetSpeed(1);
         // select the device
         if (OWTouchReset()) // Reset the 1-Wire bus
                 return 0; // Return if no devices found
         OWWriteByte(0xCC); // Send Skip ROM command to select single device
         // read the page
         OWWriteByte(0xA5); // Read Authentication command
         OWWriteByte((page << 5) & 0xFF); // TA1
         OWWriteByte(0); // TA2 (always zero for DS2432)
         // read the page data
        for (i = 0; i < 32; i++) page_data[i] = OWReadByte();
         OWWriteByte(0xFF);
         // read the CRC16 of command, address, and data
        data\_crc16 = OWReadByte();
        data crc16 | = (OWReadByte() << 8);
         // delay 2ms for the device MAC computation
         // read the MAC
        for (i = 0; i < 20; i++) mac[i] = OWReadByte();
         // read CRC16 of the MAC
         mac_crc16 = OWReadByte();
        mac\_crc16 |= (OWReadByte() << 8);
         // check CRC16...
         return 1;
}
```
# Additional Software

The basic 1-Wire functions provided in this application note can be used as a foundation to build sophisticated 1-Wire applications. One important operation omitted in this document is the 1-Wire search. The search is a method to discover the unique ID's of multiple 1-Wire slaves connected to the bus. Application note 187, "[1-Wire Search Algorithm"](http://www.maximintegrated.com/app-notes/index.mvp/id/187) describes this method in detail and provides 'C' code that can be used with these basic 1-Wire functions.

The 1-Wire Public Domain Kit contains a large amount of device-specific code that builds upon what has been provided here.

[www.ibutton.com/software/1wire/wirekit.html](http://www.ibutton.com/software/1wire/wirekit.html)

For details on other resources see application note 155, "[1-Wire® Software Resource Guide Device](http://www.maximintegrated.com/app-notes/index.mvp/id/155) [Description.](http://www.maximintegrated.com/app-notes/index.mvp/id/155)"

## **Alternatives**

If a software solution is not feasible for a specific application, then a 1-Wire master chip or a synthesized 1-Wire master block can be used as an alternative.

Maxim provides a predefined 1-Wire master in Verilog and VHDL. [DS1WM](http://www.maximintegrated.com/DS1WM)

To obtain the 1-Wire master Verilog/VHDL code, please [submit a tech support request](https://support.maximintegrated.com/tech_support/submit_question.mvp?pl_id=21).

Operation of the synthesizable 1-Wire Master is described in application note 119, "[Embedding the 1-](http://www.maximintegrated.com/app-notes/index.mvp/id/119) [Wire® Master in FPGAs or ASICs](http://www.maximintegrated.com/app-notes/index.mvp/id/119)."

There are several 1-Wire master chips that can be used as a peripheral to a microprocessor. The [DS2480B](http://www.maximintegrated.com/DS2480B) Serial 1-Wire Line Driver provides easy connectivity to a standard serial port. Similarly the [DS2482-100,](http://www.maximintegrated.com/DS2482-100) [DS2482-101,](http://www.maximintegrated.com/DS2482-101) and [DS2482-800](http://www.maximintegrated.com/DS2482-800) can connect to the I²C port.

Operation of the DS2480B is described in application note 192, "[Using the DS2480B Serial 1-Wire Line](http://www.maximintegrated.com/app-notes/index.mvp/id/192) [Driver](http://www.maximintegrated.com/app-notes/index.mvp/id/192)."

Operation of the DS2482 is described in application note 3684, "[How to Use the DS2482 I²C 1-Wire®](http://www.maximintegrated.com/an3684) [Master.](http://www.maximintegrated.com/an3684)"

A more sophisticated 1-Wire line driver designed specifically for long lines is presented in application note 244, "[Advanced 1-Wire Network Driver.](http://www.maximintegrated.com/app-notes/index.mvp/id/244)"

#### **Revision History**

07/06/00: Version 1.0—Initial release.

05/28/02: Version 2.0—Correct 1-Wire reset sample time. Add wave figure, links, and more code examples.

02/02/04: Version 2.1—Add overdrive support, provided min/max on timings, and update example.

09/06/05: Version 2.2—Correct polarity of PIO in Code Examples description.

08/04/09: Version 2.3—Add AN4206 reference. Change recommended overdrive E value. Correct OWTouchReset sample. Move min/max calculated fields in 1-Wire master timing to worksheet. Add DS2482 reference.

1-Wire is a registered trademark of Maxim Integrated Products, Inc.

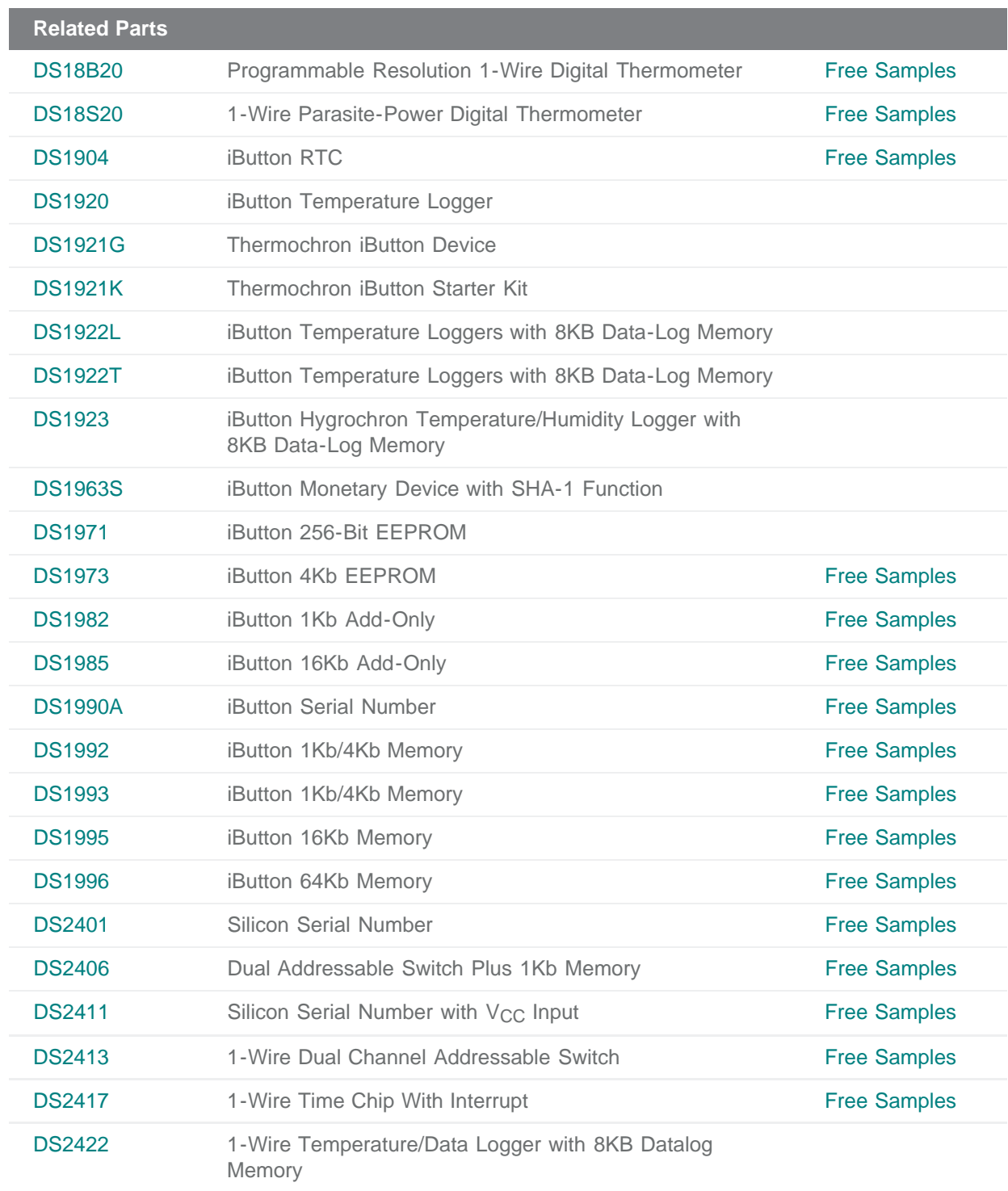

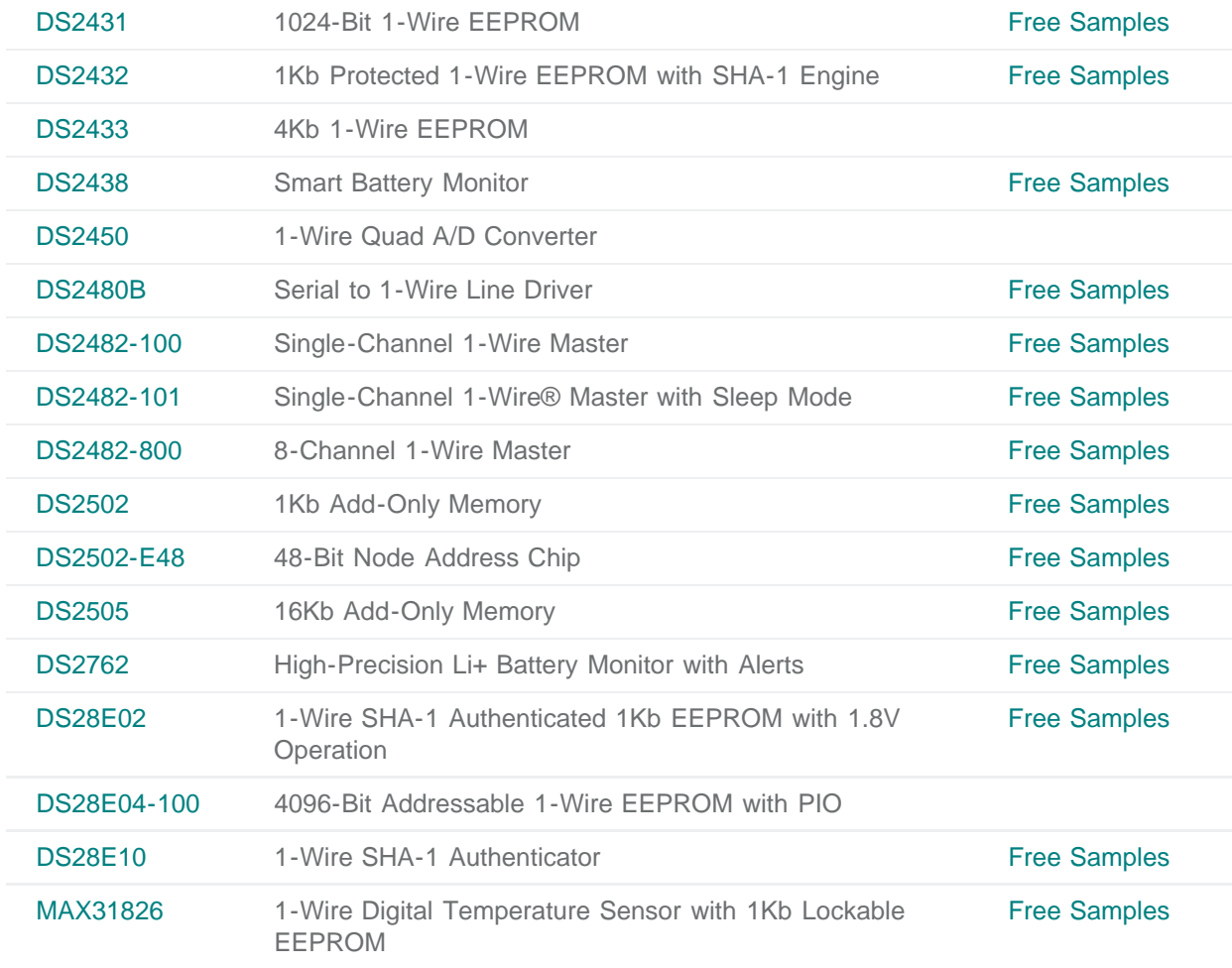

#### **More Information**

For Technical Support: <http://www.maximintegrated.com/support> For Samples: <http://www.maximintegrated.com/samples> Other Questions and Comments: <http://www.maximintegrated.com/contact>

Application Note 126: <http://www.maximintegrated.com/an126> APPLICATION NOTE 126, AN126, AN 126, APP126, Appnote126, Appnote 126 © 2013 Maxim Integrated Products, Inc. Additional Legal Notices: <http://www.maximintegrated.com/legal>